## Introduction to LATEX Part III for MST-Students

Sascha Frank

IFI

01.12.2011

Sascha Frank (IFI) [Introduction to L](#page-76-0)ATEX Part III 01.12.2011 1 / 30

4 D F

<span id="page-0-0"></span>

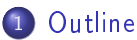

- [tabularx](#page-3-0)
- **o** [booktabs](#page-5-0)
- $\bullet$  [\(x\)color](#page-7-0)
- [Pdfpages](#page-11-0)  $\bullet$  [n auf 1](#page-21-0)
- [Hyperref](#page-31-0) [Links & Co.](#page-45-0)

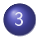

#### 3 [presentation](#page-53-0)

- **o** [beamer class](#page-53-0)
- [blocs](#page-61-0)
- **o** [split screen](#page-67-0)
- [Pictures](#page-69-0)
- o [joining picture and lists](#page-70-0)

∢⊡

 $\Omega$ 

- **•** Basic
- Scientific Writing
- Usepackages, Presentation etc.

4 D F

<span id="page-2-0"></span>×. Ξ D.

```
\begin{tabularx}{\linewidth}{lX}
column 1 & column 2\lambda\hline
A & Wieder mal viel Text, der wie immer keinen
besonderen Sinn erf\"ullt,
sondern einfach nur Platz f\"ullen soll.\\
B & Der Text hat genau so viel Sinn wie der obige Text. \\
\end{tabularx}
```
<span id="page-3-0"></span>イロト イ押ト イヨト イヨ

```
\begin{tabularx}{\linewidth}{lX}
column 1 & column 2\lambda\hline
A & Wieder mal viel Text, der wie immer keinen
besonderen Sinn erf\"ullt,
sondern einfach nur Platz f\"ullen soll.\\
B & Der Text hat genau so viel Sinn wie der obige Text. \\
\end{tabularx}
```
column 1 column 2

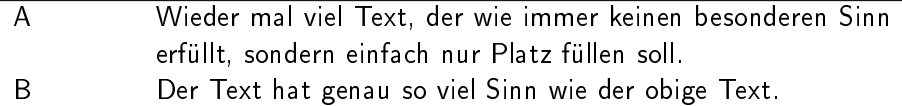

K ロ ト K 何 ト K ヨ ト K I

```
\begin{tabular}{@{}llr@{}} \toprule
\mathcal{2}(c){Study\setminus \mathcal{r}(r){1-2}Subject & Duration & Income (\$\)\\\ \midrule
Info & 2 & 12.75 \\
MST & 6 & 8.20 \\
VWL & 14 & 10.00\backslash \boldsymbol{\setminus} bottomrule
\end{tabular}
```
<span id="page-5-0"></span>K ロ ▶ K 何 ▶ K ヨ ▶ K ヨ

```
\begin{tabular}{@{}llr@{}} \toprule
\mathcal{2}(c){Study\setminus \mathcal{r}(r){1-2}Subject & Duration & Income (\$\)\\\ \midrule
Info & 2 & 12.75 \\
MST & 6 & 8.20 \\
VWL & 14 & 10.00\backslash \boldsymbol{\setminus} bottomrule
\end{tabular}
```
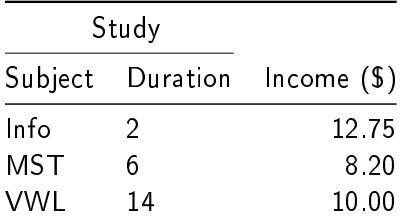

イロト イ押ト イヨト イヨ

xcolor

<span id="page-7-0"></span>Þ þ.

 $\rightarrow$ ×

**K ロト K 倒 ト K 店** 

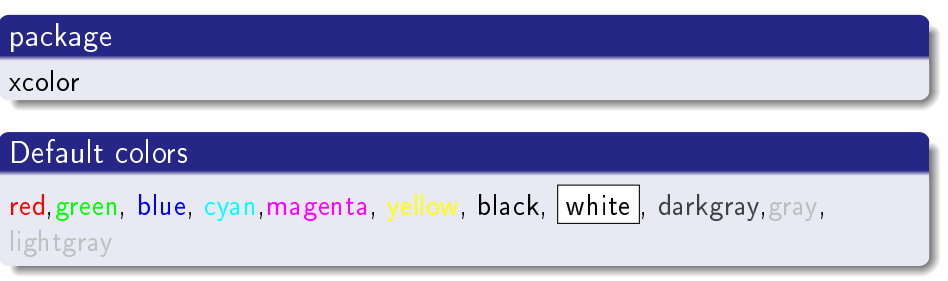

 $E = \Omega Q$ 

メロト メタト メミト メミト

# package xcolor Default colors red, green, blue, cyan, magenta, yellow, black, white , darkgray, gray, lightgray

#### extension

\definecolor{color name}{color Set}{value,value,value} \definecolor{AliceBlue}{rgb}{0.94,0.97,1}

つひい

# package xcolor Default colors red, green, blue, cyan, magenta, yellow, black, white , darkgray, gray, lightgray

#### extension

\definecolor{color name}{color Set}{value,value,value} \definecolor{AliceBlue}{rgb}{0.94,0.97,1}

#### application

pages, font, frame or fields

つひい

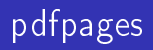

pdfpages

4 0 8

<span id="page-11-0"></span>向 ×. э D. Ξ

pdfpages

## application

including of  $pdf$  file $(s)$ 

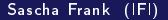

4 D F

pdfpages

#### application

including of  $pdf$  file $(s)$ 

#### options

final, draft and enable-survey

Sascha Frank (IFI) [Introduction to L](#page-0-0)ATEX Part III 01.12.2011 7 / 30

 $\leftarrow$ 

活

 $\Omega$ 

pdfpages

#### application

including of  $pdf$  file $(s)$ 

#### options

final, draft and enable-survey

#### implementation

\usepackage{pdfpages}

Sascha Frank (IFI) [Introduction to L](#page-0-0)ATEX Part III 01.12.2011 7 / 30

 $\leftarrow$ 

#### all pages

\includepdf[pages=-]{file}

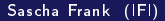

Sascha Frank (IFI) [Introduction to L](#page-0-0)ATEX Part III 01.12.2011 8 / 30

4 D F

э

#### all pages

\includepdf[pages=-]{file}

#### all pages reverse order

\includepdf[pages=last-1]{file}

Sascha Frank (IFI) **[Introduction to L](#page-0-0)ATEX Part III** 01.12.2011 8 / 30

 $\leftarrow$ 

#### all pages

\includepdf[pages=-]{file}

#### all pages reverse order

\includepdf[pages=last-1]{file}

#### $from \ldots to \ldots$

\includepdf[pages={2-7}]{file}

4 D F

### particular page(s)

\includepdf[pages={2,4,6}]{file}

4 D F

 $\Omega$ 

#### particular page(s)

\includepdf[pages={2,4,6}]{file}

#### empty page

\includepdf[pages={2,{},4}]{file}

4 D F

#### particular page(s)

\includepdf[pages={2,4,6}]{file}

#### empty page

\includepdf[pages={2,{},4}]{file}

#### mixture

\includepdf[pages={2-7,2,4,{},6}]{file}

4 D F

化重 的

nup=<Number Columns>x<Number Rows>

4 D F

<span id="page-21-0"></span>×.  $\sim$ 

nup=<Number Columns>x<Number Rows>

#### 2 on 1

\includepdf[pages={from to}, nup = 1x2]{file} \includepdf[pages={from to}, nup = 2x1]{file}

4 D F

 $\Omega$ 

nup=<Number Columns>x<Number Rows>

#### 2 on 1

\includepdf[pages={from to}, nup = 1x2]{file} \includepdf[pages={from to}, nup = 2x1]{file}

 $nup = 1 \times 2 \neq nup = 2 \times 1$ 

4 D F

nup=<Number Columns>x<Number Rows>

#### 2 on 1

\includepdf[pages={from to}, nup = 1x2]{file} \includepdf[pages={from to}, nup = 2x1]{file}

 $nup = 1 \times 2 \neq nup = 2 \times 1$ 

alignment

portrait is default

4 D F

つへへ

nup=<Number Columns>x<Number Rows>

#### 2 on 1

\includepdf[pages={from to}, nup = 1x2]{file} \includepdf[pages={from to}, nup = 2x1]{file}

 $nup = 1 \times 2 \neq nup = 2 \times 1$ 

alignment

portrait is default

#### landscape

\includepdf[landscape=true,pages=-]{file}

∢ □ ▶ .⊀ 何 ▶ .∢ ∃ ▶

#### frames

frame= true

**∢ ロ ▶ イ 伊** 

 $\rightarrow$   $\rightarrow$   $\rightarrow$ 

∍ **D** 

#### frames

frame= true

#### delta

delta=Xmm Xmm

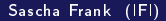

Sascha Frank (IFI) [Introduction to L](#page-0-0)ATEX Part III 01.12.2011 11 / 30

4 0 8

×. э . p ≃

#### frames

frame= true

#### delta

delta=Xmm Xmm

### Beamer Class Handout

\includepdf[pages=-,nup= 2x2,frame= true, delta=3mm 3mm]{Handout-classic}

 $\leftarrow$ 

#### frames

frame= true

#### delta

delta=Xmm Xmm

### Beamer Class Handout

\includepdf[pages=-,nup= 2x2,frame= true, delta=3mm 3mm]{Handout-classic}

#### offset

 $offset = Xmm$  Xmm

 $\leftarrow$ 

#### frames

frame= true

#### delta

delta=Xmm Xmm

## Beamer Class Handout

\includepdf[pages=-,nup= 2x2,frame= true, delta=3mm 3mm]{Handout-classic}

#### offset

 $offset = Xmm$  Xmm

#### signature

\includepdf[pages=-7, signature=4, landscape]{file}

Sascha Frank (IFI) [Introduction to L](#page-0-0)ATEX Part III 01.12.2011 11 / 30

hyperref

Sascha Frank (IFI) [Introduction to L](#page-0-0)ATEX Part III 01.12.2011 12 / 30

4 ロ ▶ 4 伊

下 不思う

重

<span id="page-31-0"></span>Þ J. ×

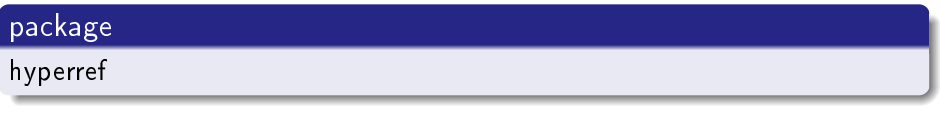

## jumping

reference

 $\leftarrow$   $\Box$ 

 $\prec$ 向  $\rightarrow$ 

 $\rightarrow$   $\equiv$ 

 $\rightarrow$ ∍ þ.

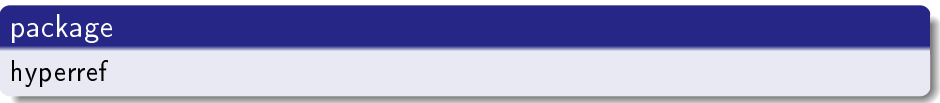

## jumping

reference

#### document

properties

Sascha Frank (IFI) [Introduction to L](#page-0-0)ATEX Part III 01.12.2011 12 / 30

4日)

 $\prec$ э . p

重

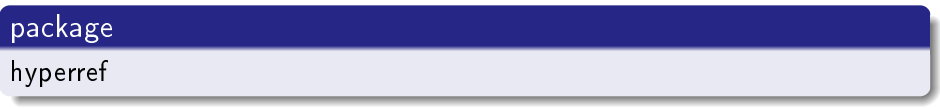

## jumping

reference

#### document

properties

# opening Start

4 0 8

向  $\blacktriangleleft$ э . p ≃

#### default

\usepackage{hyperref}

4 0 8

卢  $\sim$ ×. э D. ⋍
# default

\usepackage{hyperref}

# link properties

mode, looking, color

4 D F

# default

\usepackage{hyperref}

# link properties

mode, looking, color

# pdf properties

info, openings, etc.

Sascha Frank (IFI) [Introduction to L](#page-0-0)ATEX Part III 01.12.2011 13 / 30

 $\leftarrow$ 

э

# default

\usepackage{hyperref}

# link properties

mode, looking, color

### pdf properties

info, openings, etc.

#### options

draft, debug, implicit,

Sascha Frank (IFI) [Introduction to L](#page-0-0)ATEX Part III 01.12.2011 13 / 30

4 0 8

default references

cite, ref and footnotes

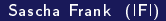

Sascha Frank (IFI) [Introduction to L](#page-0-0)ATEX Part III 01.12.2011 14 / 30

4 D F

活

# default references

cite, ref and footnotes

## references

URLs

Sascha Frank (IFI) [Introduction to L](#page-0-0)ATEX Part III 01.12.2011 14 / 30

4 D F

活

# default references

cite, ref and footnotes

references

URLs

bookmarks

headings

4 0 8

 $QQQ$ 

# switch off default reference

\usepackage[implicit=false]{hyperref}

4 D F

# switch off default reference

\usepackage[implicit=false]{hyperref}

# URLs

\href{http://www.namsu.de}{\LaTeX{} Course} \href{mailto:test@example.net}{eMail to test}

Sascha Frank (IFI) [Introduction to L](#page-0-0)ATEX Part III 01.12.2011 15 / 30

∢⊡

# switch off default reference

\usepackage[implicit=false]{hyperref}

# URLs

\href{http://www.namsu.de}{\LaTeX{} Course} \href{mailto:test@example.net}{eMail to test}

# bookmark options

\usepackage[bookmarksopen]{hyperref} \usepackage[bookmarksopenlevel=section]{hyperref}

# links and their color

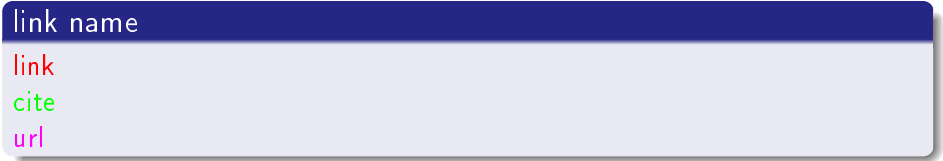

**K ロト K 倒 ト K 店** 

 $\rightarrow$ ∍

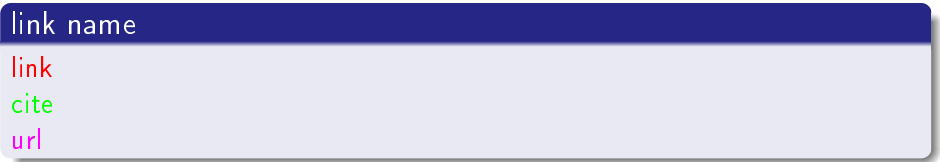

# link color

\usepackage[<name>color=<Farbe>]{hyperref} \usepackage[urlcolor=blue]{hyperref}

Sascha Frank (IFI) [Introduction to L](#page-0-0)ATEX Part III 01.12.2011 16 / 30

∢⊡

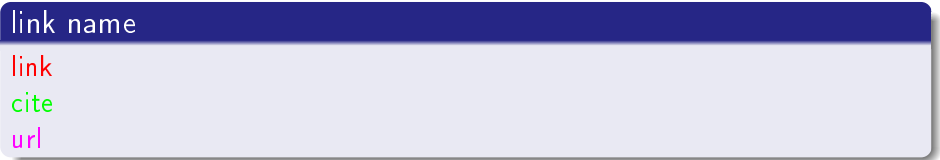

# link color

\usepackage[<name>color=<Farbe>]{hyperref} \usepackage[urlcolor=blue]{hyperref}

#### link frame color

\usepackage[<name>bordercolor=<RGB-Code>]{hyperref} \usepackage[urlbordercolor=1 0 1]{hyperref}

つひひ

#### additional

```
\hypersetup{colorlinks=false}
or
```

```
\usepackage[colorlinks=false,
            urlbordercolor=1 0 1]{hyperref}
```
Sascha Frank (IFI) [Introduction to L](#page-0-0)ATEX Part III 01.12.2011 17 / 30

4 D F

活

```
\hypersetup{
 pdftitle = {title},
 pdfsubject = {subject },
 pdfauthor = {author} or authors}.pdfkeywords = \{keyword 1, keyword 2 ...\},
 pdfcreation = {which application pdflates},pdfproducer = {LaTeX with hyperref}
}
```
4 D F

# whole page

\usepackage[pdfstartview={Fit}]{hyperref}

4 0 8

#### whole page

\usepackage[pdfstartview={Fit}]{hyperref}

# heigth

\usepackage[pdfstartview={FitV}]{hyperref}

 $\leftarrow$ 

#### whole page

\usepackage[pdfstartview={Fit}]{hyperref}

# heigth

\usepackage[pdfstartview={FitV}]{hyperref}

### width

\usepackage[pdfstartview={FitH}]{hyperref}

4 0 8

つひひ

```
\documentclass{beamer}
\setbeamertemplate{navigation symbols}{}
\usepackage{beamerthemeshadow}
```

```
\begin{document}
\title{Beamer Class well nice}
\author{Sascha Frank}
\date{\today}
```
4 D F

\begin{frame} \titlepage \end{frame}

4日下 ∢●●  $\mathbf{F} = \mathbf{A}$ э D. ≃ ×

```
\begin{frame}
\frametitle{Table of contents}
\tableofcontents
\end{frame}
```
4 0 8

→ < 3  $\rightarrow$   $QQ$ 

```
\begin{itemize}
\item Introduction to \LaTeX \pause
\item Course 2 \pause
\item Termpapers and presentations with \LaTeX \pause
\item Beamer class
\end{itemize}
```
4 D F

```
\begin{itemize}
\item Introduction to \LaTeX \pause
\item Course 2 \pause
\item Termpapers and presentations with \LaTeX \pause
\item Beamer class
\end{itemize}
```
 $\bullet$  Introduction to  $\mathbb{A}T\mathbb{R}X$ 

 $\leftarrow$   $\Box$ 

```
\begin{itemize}
\item Introduction to \LaTeX \pause
\item Course 2 \pause
\item Termpapers and presentations with \LaTeX \pause
\item Beamer class
\end{itemize}
```
- $\bullet$  Introduction to  $\mathbb{A}T\mathbb{R}X$
- **o** Course 2

 $\leftarrow$   $\Box$ 

```
\begin{itemize}
\item Introduction to \LaTeX \pause
\item Course 2 \pause
\item Termpapers and presentations with \LaTeX \pause
\item Beamer class
\end{itemize}
```
- o Introduction to LATEX
- **o** Course 2
- $\bullet$  Termpapers and presentations with LATEX

```
\begin{itemize}
\item Introduction to \LaTeX \pause
\item Course 2 \pause
\item Termpapers and presentations with \LaTeX \pause
\item Beamer class
\end{itemize}
```
- o Introduction to LATEX
- **o** Course 2
- $\bullet$  Termpapers and presentations with LATEX
- **Beamer class**

```
\begin{block}{title of the bloc}
bloc text
\end{block}
```
4 D F

向 → < 3  $\rightarrow$ 

\begin{block}{title of the bloc} bloc text \end{block}

## title of the bloc

bloc text

4 D F

```
\begin{block}{title of the bloc}
bloc text
\end{block}
title of the bloc
bloc text
```

```
\begin{exampleblock}{title of the bloc}
bloc text
\end{exampleblock}
```
 $\blacksquare$ 

```
\begin{block}{title of the bloc}
bloc text
\end{block}
title of the bloc
bloc text
\begin{exampleblock}{title of the bloc}
bloc text
\end{exampleblock}
title of the bloc
bloc text
```
∢⊡

```
\begin{alertblock}{title of the bloc}
bloc text
\end{alertblock}
```
4 D F

→ < 3  $\rightarrow$   $QQ$ 

### \begin{alertblock}{title of the bloc} bloc text \end{alertblock}

title of the bloc

bloc text

 $\leftarrow$ 

```
\begin{columns}
\begin{column}{5cm}
\begin{itemize}
\item Beamer
\item Beamer Class
\item Beamer Class Latex
\end{itemize}
\end{column}
\begin{column}{5cm}
\begin{tabular}{|c|c|}
\hline
\textbf{Instructor} & \textbf{Title} \\
\hline
Sascha Frank & \Lambda \LaTeX \ Course 1 \\
\hline
Sascha Frank & Course serial \\
\hline
\end{tabular}
\end{column}
\end{columns}
```
÷.

 $QQQ$ 

 $\left\{ \left( \left| \mathbf{q} \right| \right) \right\}$  , and  $\left| \mathbf{q} \right|$  is a set

4 D F

- **o** Beamer
- **•** Beamer Class
- **Beamer Class Latex**

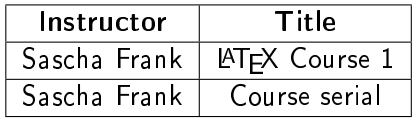

 $\sim$  $\rightarrow$ э D.

4 D F

```
\begin{figure}
\includegraphics[scale=0.5]{PIC1}
\caption{show an example picture}
\end{figure}
```
4 0 8

\begin{columns} \begin{column}{5cm} \begin{itemize} \item<1-> subject 1 \item<3-> subject 2 \item<5-> subject 3 \end{itemize} \vspace{3cm} \end{column} \begin{column}{5cm} \begin{overprint} \includegraphics<2>{PIC1} \includegraphics<4>{PIC2} \includegraphics<6>{PIC3} \end{overprint} \end{column} \end{columns}

 $\leftarrow$   $\Box$ 

#### o subject 1

4 D F
o subject 1

## PIC<sub>1</sub>

4 D F

Sascha Frank (IFI) [Introduction to L](#page-0-0)ATEX Part III 01.12.2011 30 / 30

 $\Omega$ 

- o subject 1
- subject 2

4 D F

- o subject 1
- subject 2

# PIC<sub>2</sub>

4 0 8

- o subject 1
- subject 2
- subject 3

4 0 8

- subject 1
- subject 2
- subject 3

### PIC<sub>3</sub>

4 0 8

```
\begin{frame}[plain]
\frametitle{plain, or a way to get more space}
\begin{figure}
\includegraphics[scale=0.5]{PIC1}
\caption{show an example picture}
\end{figure}
\end{frame}
```
 $\Omega$ 

メーキ 語 メ

4 0 8

#### PIC<sub>1</sub>

#### Figure: show an example picture

K ロ ▶ ( d ) | K 글 ) | K 글 ) | [ 글 | } | ⊙ Q ( o